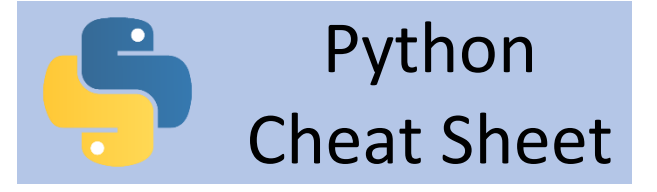

# **The print() Function**

The print() function prints the specified message to the screen, or other output device. The message can be a string, or any other object that is converted into a string before being written to the screen.

print("Hello World!")

Printing a math solution

 $x = 9$  $v = 2$ print("Sum: " +  $str(x + 9)$ )

## **Data Types and Type Conversion**

**Integers** 

 $-2, -1, 0, 1, 2, 3, 4, 5$ int()

#### Floats

 $-1.25$ ,  $-1.0$ ,  $-0.5$ ,  $0.0$ ,  $1.0$ float()

#### **Strings**

"Hello", "This is a string." str()

#### **Comments**

Inline Comment

```
# This is a comment.
```
#### Multiline Comment

- # This is a
- # multiline comment.

Code with Comment

 $a = 1$  #initialization

## **Variables**

Variables can be named anything as long as:

- It is only one word.
- Only uses letters, numbers, and the underscore character.
- $\bullet$  It can't begin with a number.
- Starting with an underscore is considered "unuseful."

name = Alice

## **Input**

Your programs can prompt the user for input. All input is stored as a string. Prompting for a String  $name = input("Who are you?")$ print("Hello " + name)

#### Prompting for a Value

age = int(input("How old are you? ")) print(age)

## **Calculations with Variables**

Math operators follow order of operations. Exponent \*\* 2 \*\* 3 = 8 Modular Division  $\frac{22}{6}$  22  $\frac{8}{6}$  8 = 6 Division  $/$  22  $/$  8 = 2.75 **Multiplication**  $3 * 3 = 9$ Subtraction  $-$  5 - 2 = 3

Addition

```
+ 2 + 2 = 4
```
#### **Math Functions**

import math Square Root math.sqrt() Absolute Value math.fabs() Raising to a Power math.pow(x, y)

#### **Random Numbers**

import random

Random Integer between x and y

random.randint(x, y)

Random Number from 0 to .999999999999 random.random()

Specifying a Seed for a sequence of Random Numbers

random.seed(x)

```
Pick a random element from a sequence
```

```
animal = random.choice(["cat", 
"dog", "fish", "snake"])
```
## **Min and Max**

min and max are functions in Python that can find the minimum or maximum of a list of numbers.

min() min(4, 6, 2, 7, 1, 9)

max()

 $max(4, 6, 2, 7, 1, 9)$ 

# **Conditional Tests**

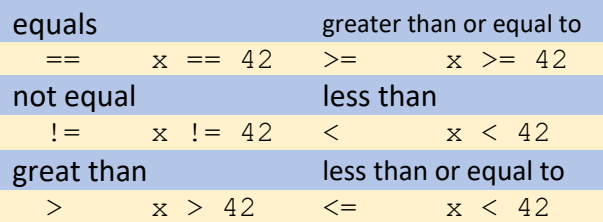

## **Simple Plot**

The first parameter ('Sample') is the title. The second and third are the width (400) and height (300) of the graph. The fourth and fifth label the x and y axes. The next parameter contains our x and y values. The last two are optional. The True in this example says that we want to indicate the points on our graph and the last parameter gives a legend for the graph.

import simpleplot

dataset1 =  $[(1, 4), (1, 5), (2, 1)]$ 7), (4, 9)] dataset2 =  $[(1, 2), (2, 7), (2, 1)]$ 5), (7, 6)]

```
simpleplot.plot lines('Sample',
   400, 300, 'x', 'y', 
   [dataset1, dataset2], True, 
   ['dataset1', 'dataset2'])
```
# **Boolean Operators**

You can check multiple conditions at the same time.

#### and

```
n = int(input("a number: "))if (n \ge 0 \text{ and } n \le 100):
       print("Grade is valid")
 print("Done")
or
```

```
x = -5v = 10if (x < 0 or y < 0):
     print("x or y are negative")
```
#### not

```
x = 1if (x > 0 \text{ not } x == 10):
     print("Correct")
```
## **If Statements**

Several kinds of if statements exist. Your choice of which to use depends on the number of conditions you need to test. Simple if Statement

#### $age = 19$ if (age  $>= 18$ ):

 print("You're old enough to vote!")

#### If-else Statement

```
age = 17if (age >= 18):
       print("You're old enough to 
     vote!")
 else:
       print("You can't vote 
     yet.")
Else-If Statement
  age = 12if age \langle 4: price = 0
 elif (age < 18):
       price = 5
 else:
      price = 10
```
#### **While Loops**

While loops run as long as certain conditions remain true. You can use while loops to let your programs run as long as your users want them to.

#### User Input While Loop

```
name = input("Enter a name,STOP to end")
while (name != "STOP"):
     print("You entered: " + 
   name)
    name = input("Enter a name, 
   STOP to end")
print("Done.")
```
#### While Loop with Count

```
n = int(input("Enter a number,-1 to stop: "))
slim = 0while (n := -1):
    sum = sum + n print("You entered: " + 
   str(n))
    n = int(input("Enter anumber, -1 to stop: "))
print("Sum of numbers entered:
```

```
" + str(sum)
```
#### **Range Function**

The range function returns a set of numbers based on the information, or parameters, provided. Range Function with 1 Parameter range $(x)$  returns numbers 0 to x-1 Range Function with 2 Parameters range  $(x, y)$  returns numbers x to y-1 Range Function with 3 Parameters range  $(x, y, z)$  returns numbers from x to y-1, counting by z

## **For Loops**

A for loop is a type of count loop. It uses the range function to set the value of the loop control variable.

```
for i in range(x, y):
   print(i)
```